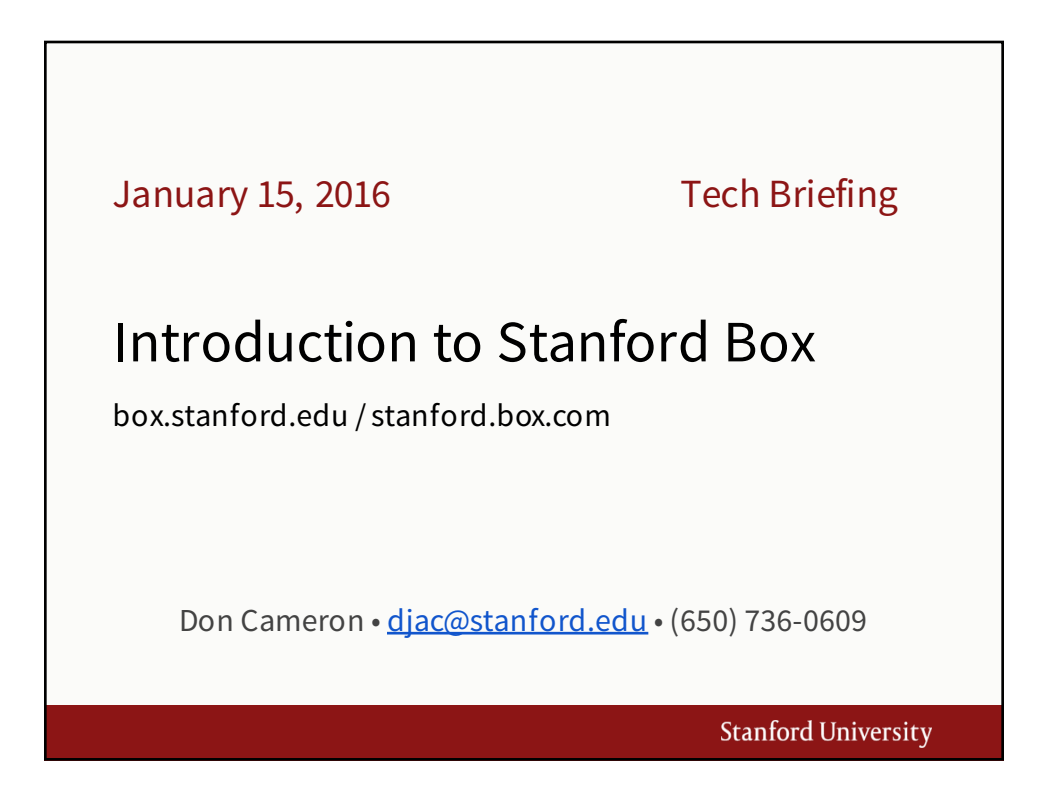

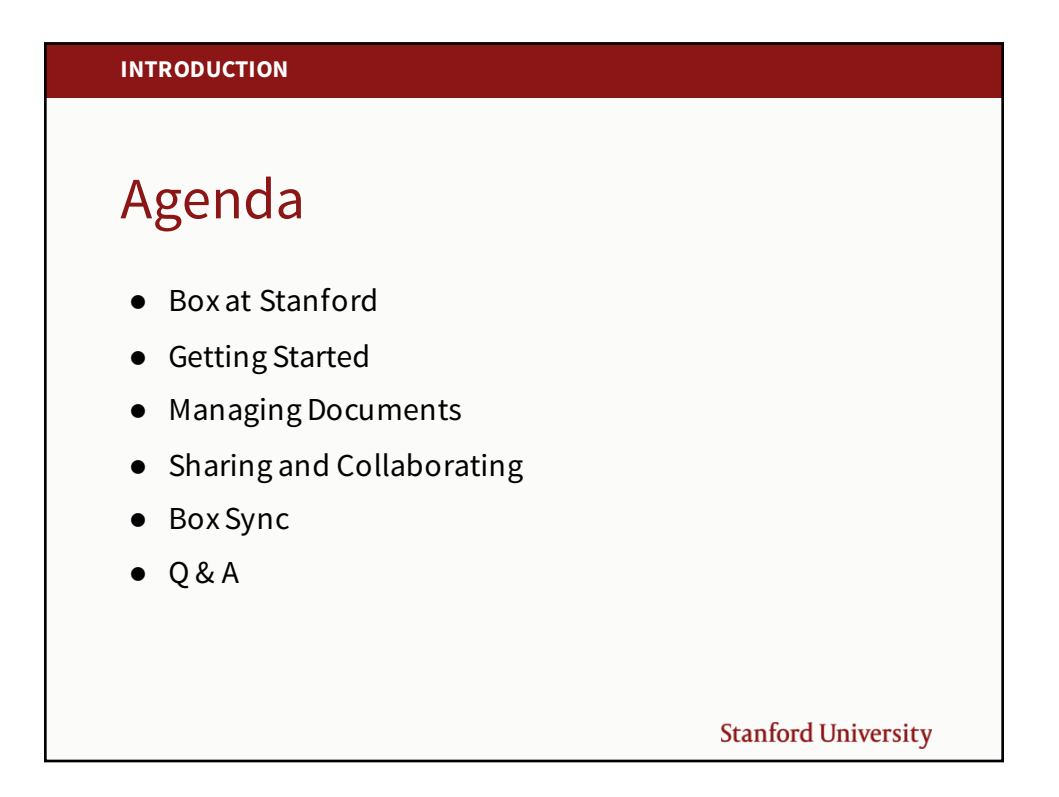

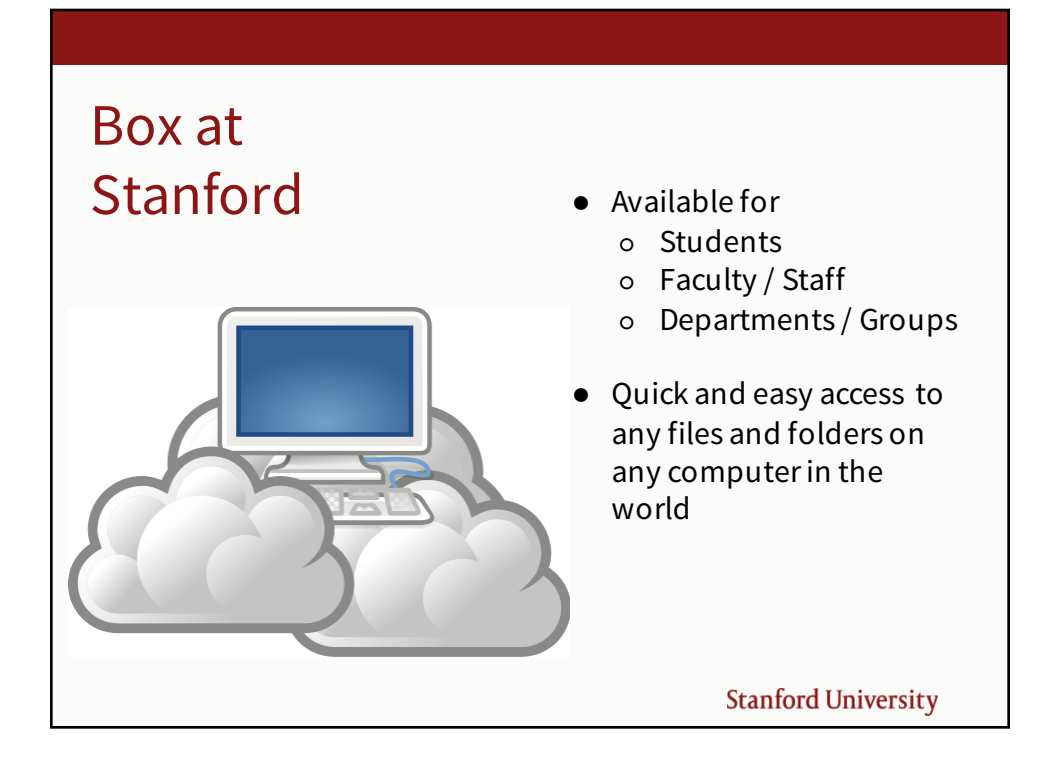

## **DOCUMENT STORAGE**

## Stanford Box -- Security Policies

Restricted and Prohibited Data may not be stored, including:

- Patient health information
- Export control information
- Stanford Prohibited information
- Social Security numbers
- Financial account numbers
- Driver's license numbers
- Health insurance policy ID numbers
- Credit card numbers

Not sure? Visit **http://securecomputing.stanford.edu**

**Stanford University** 

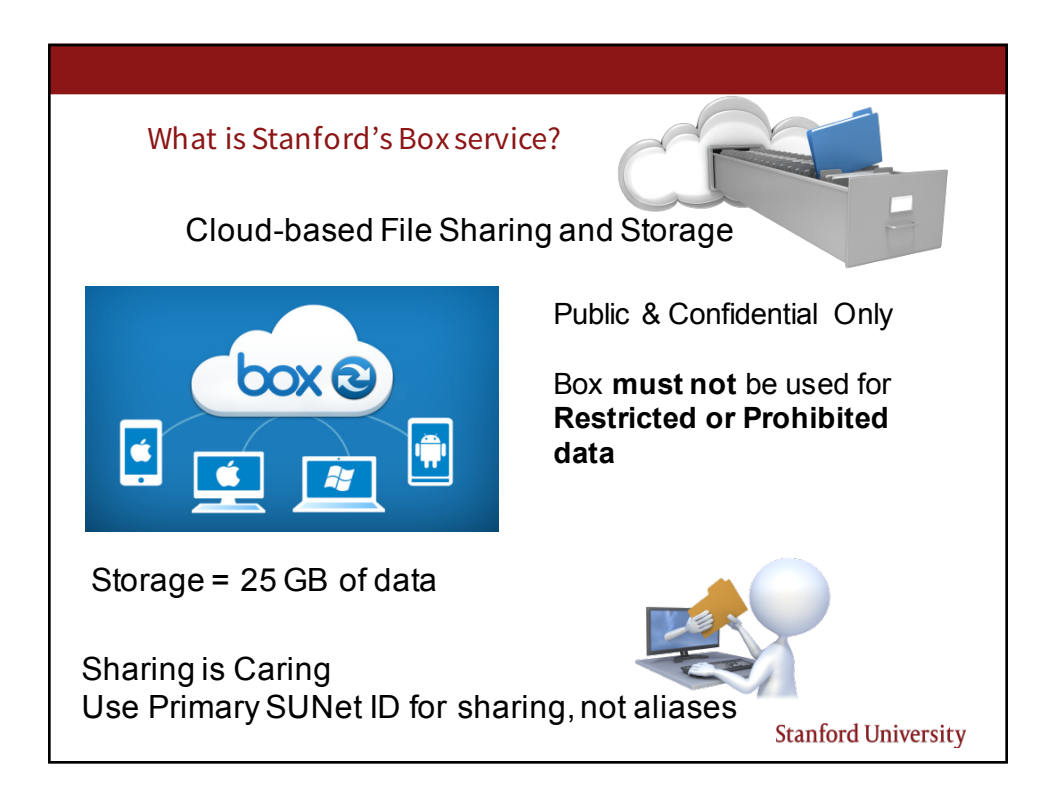

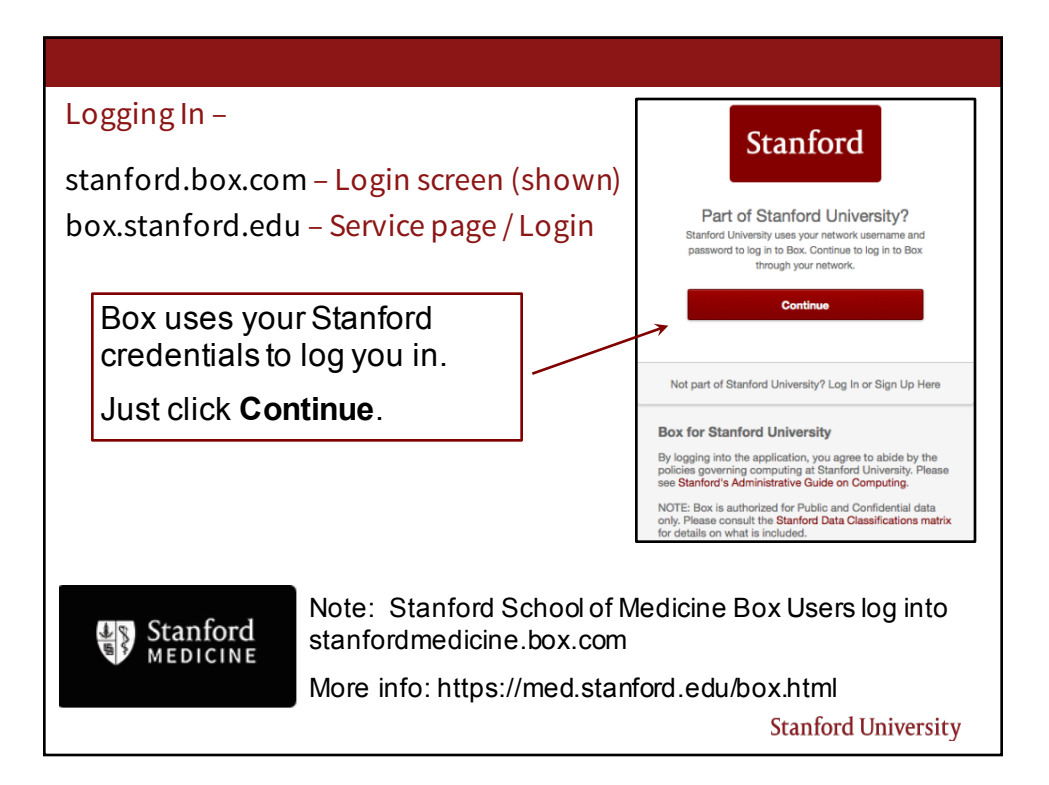

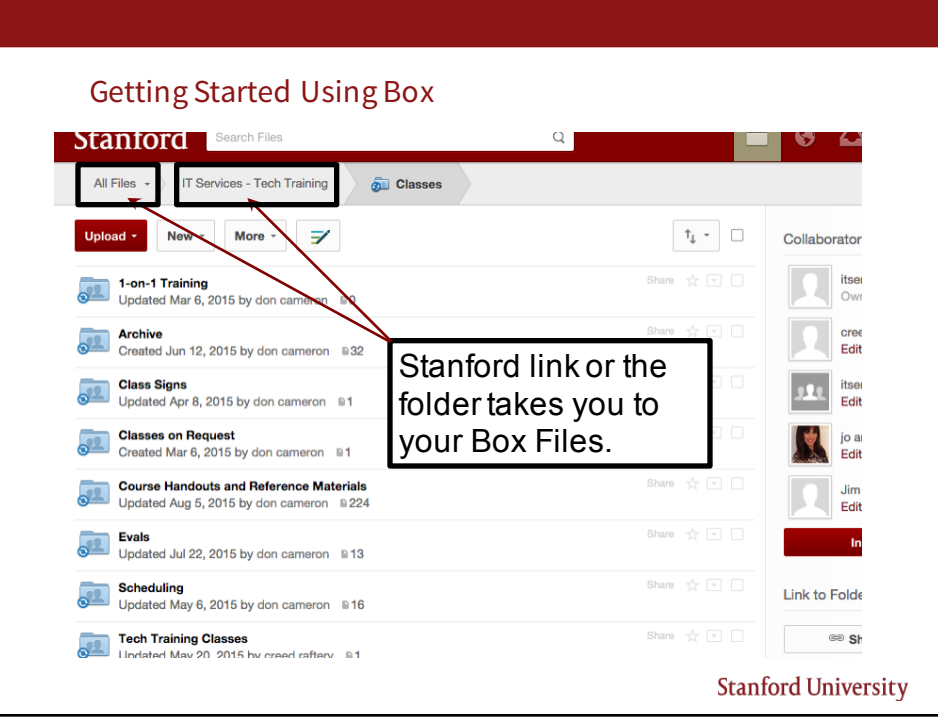

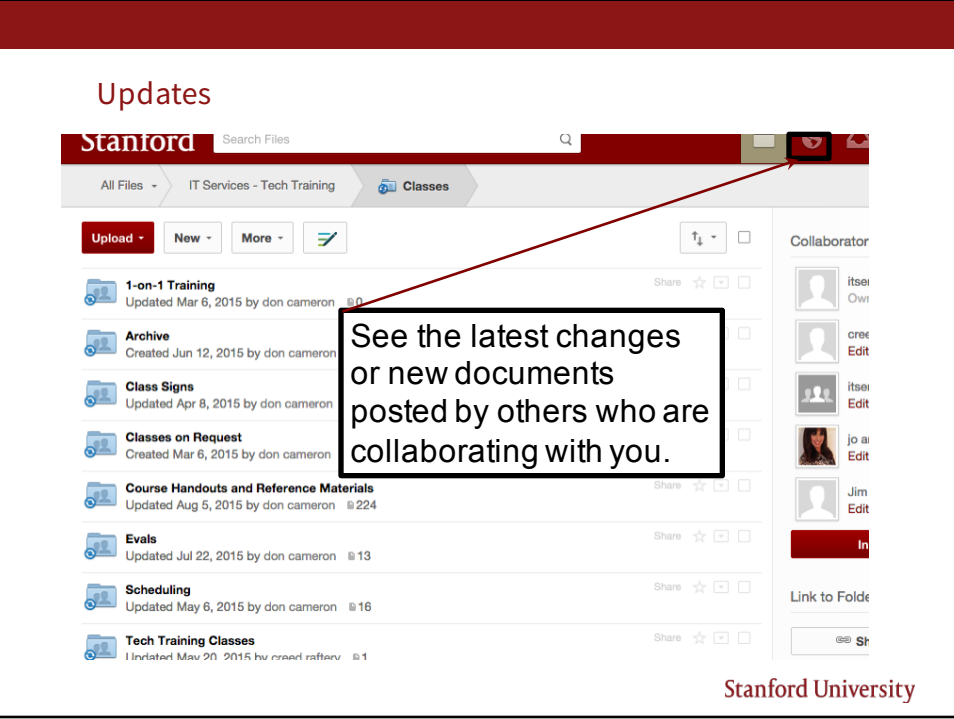

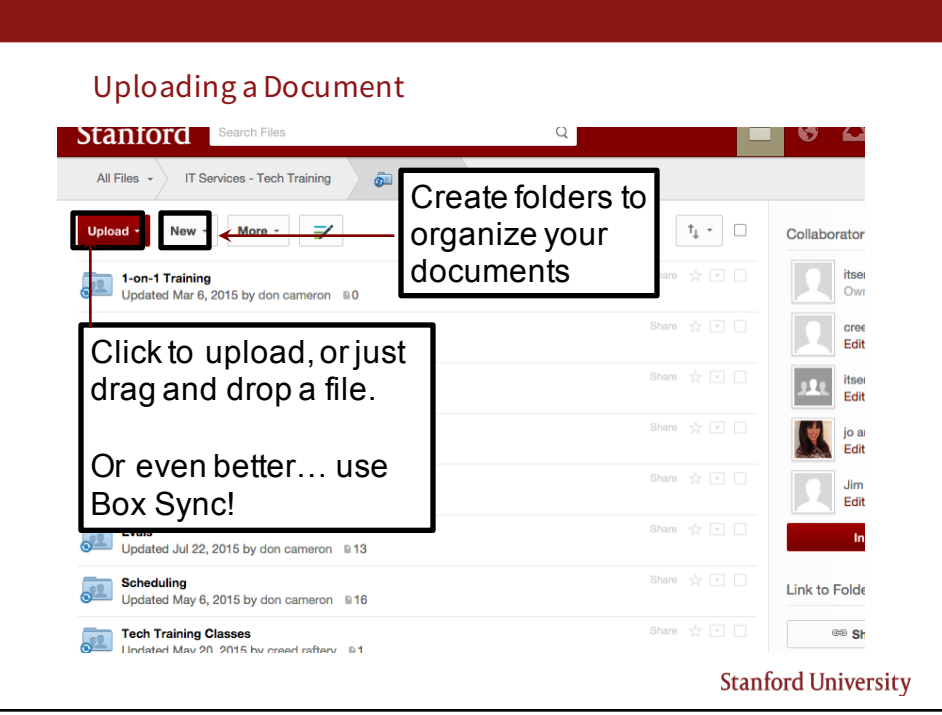

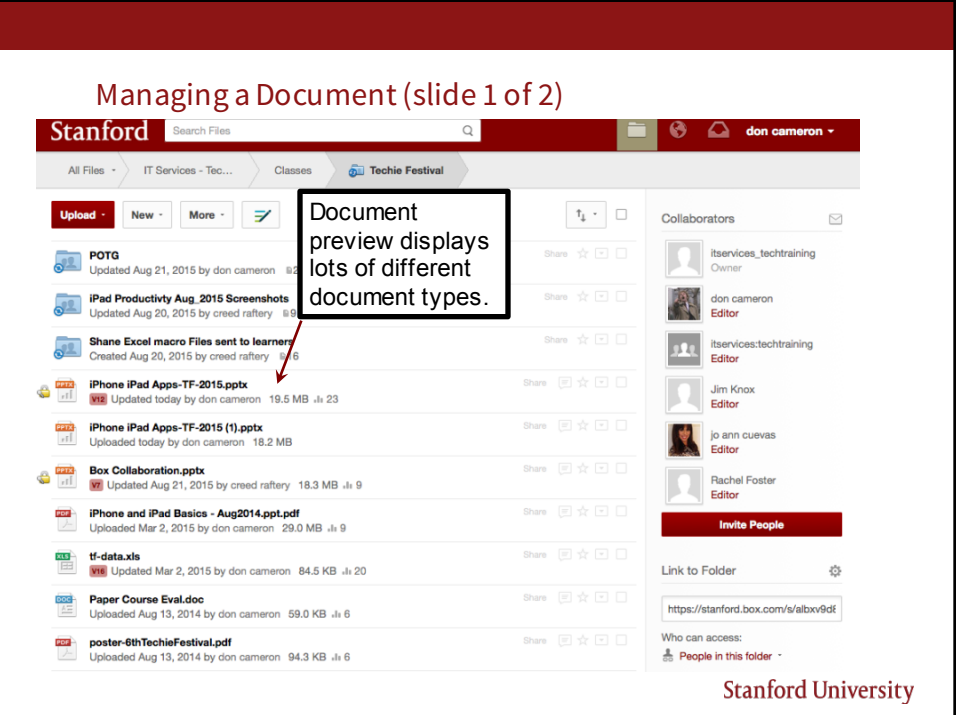

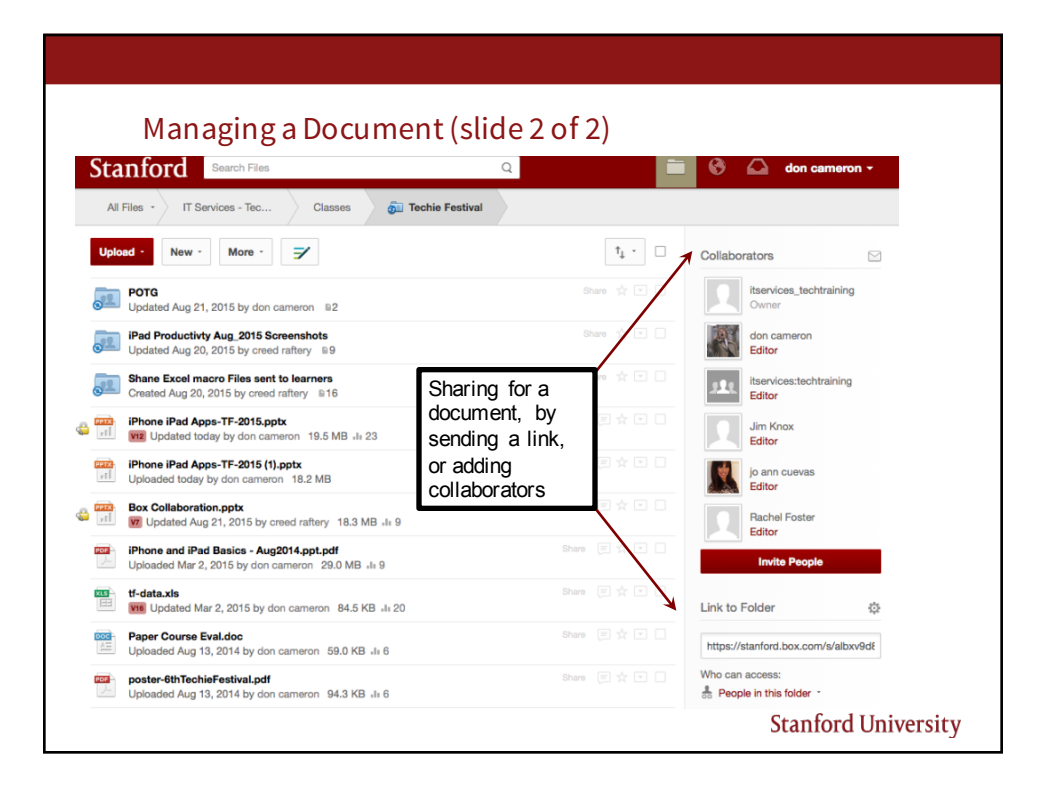

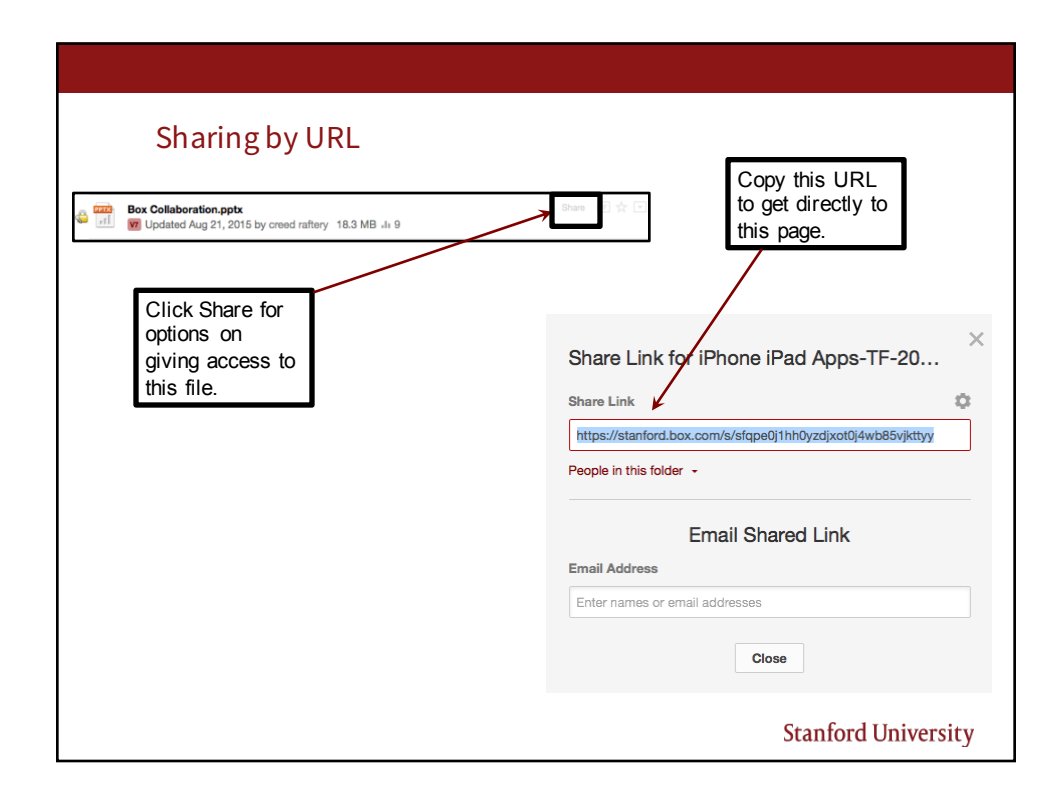

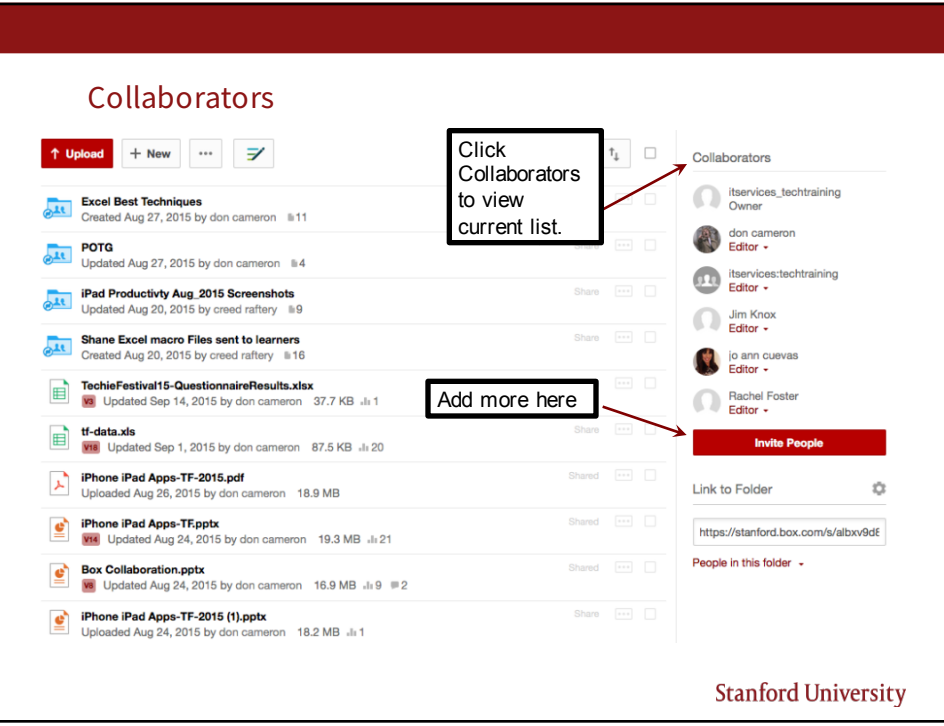

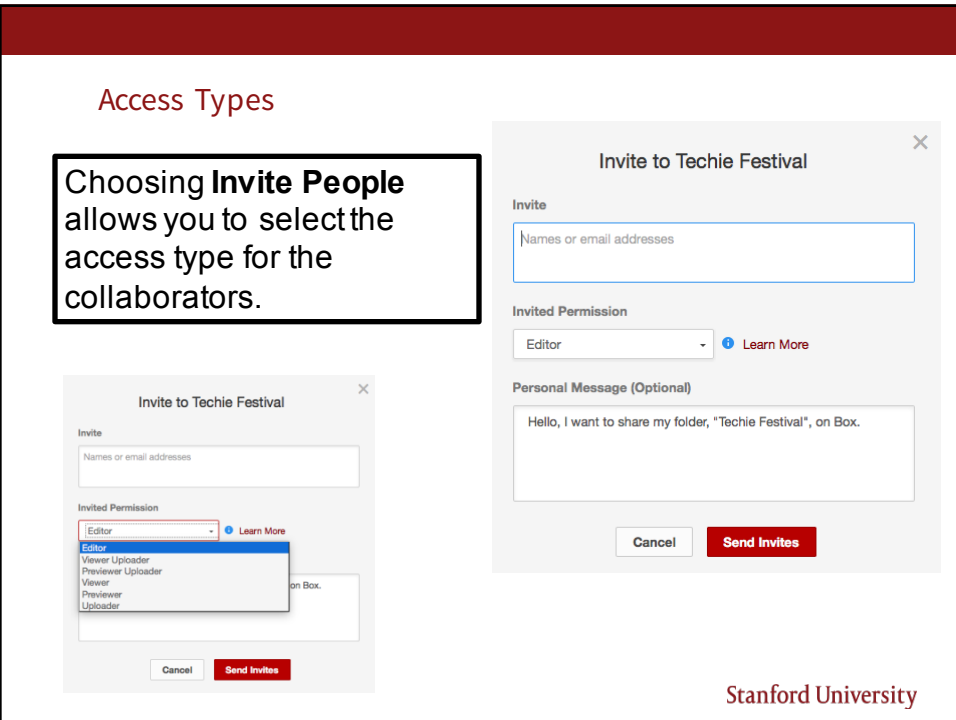

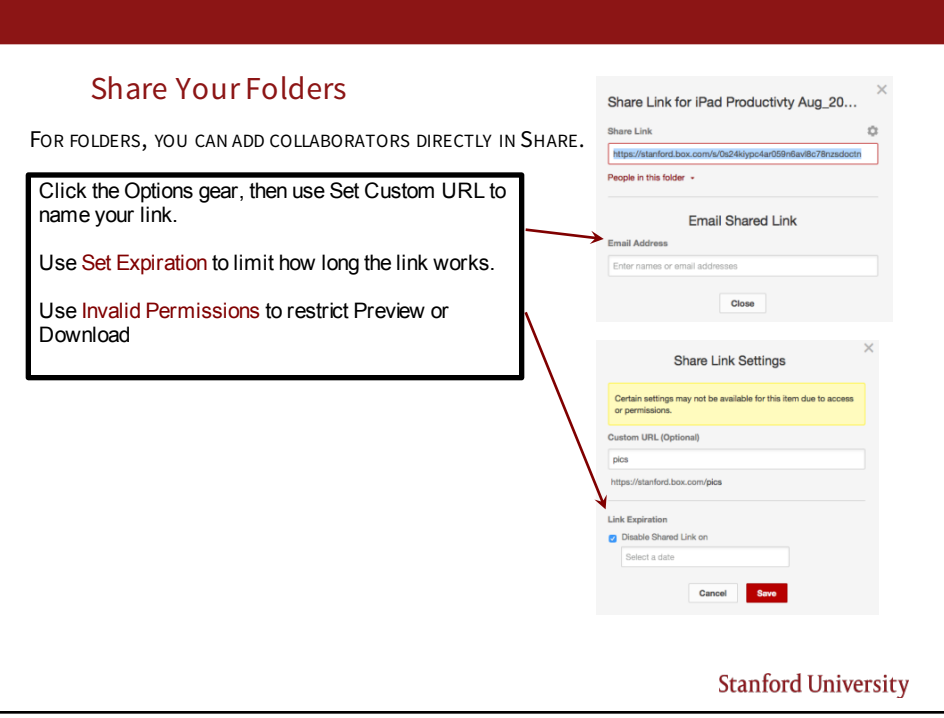

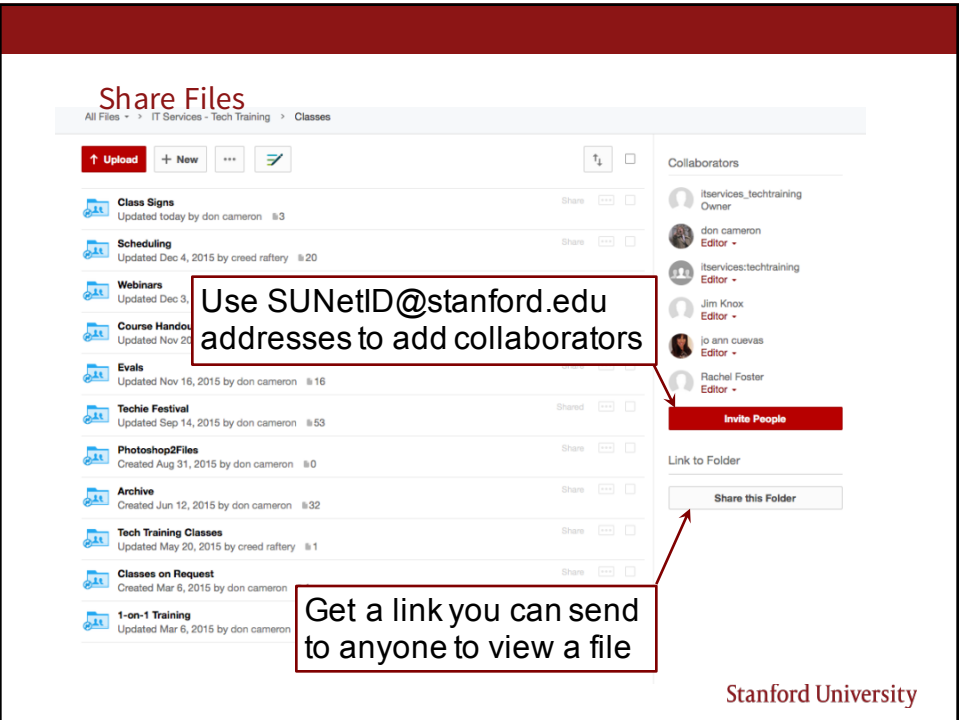

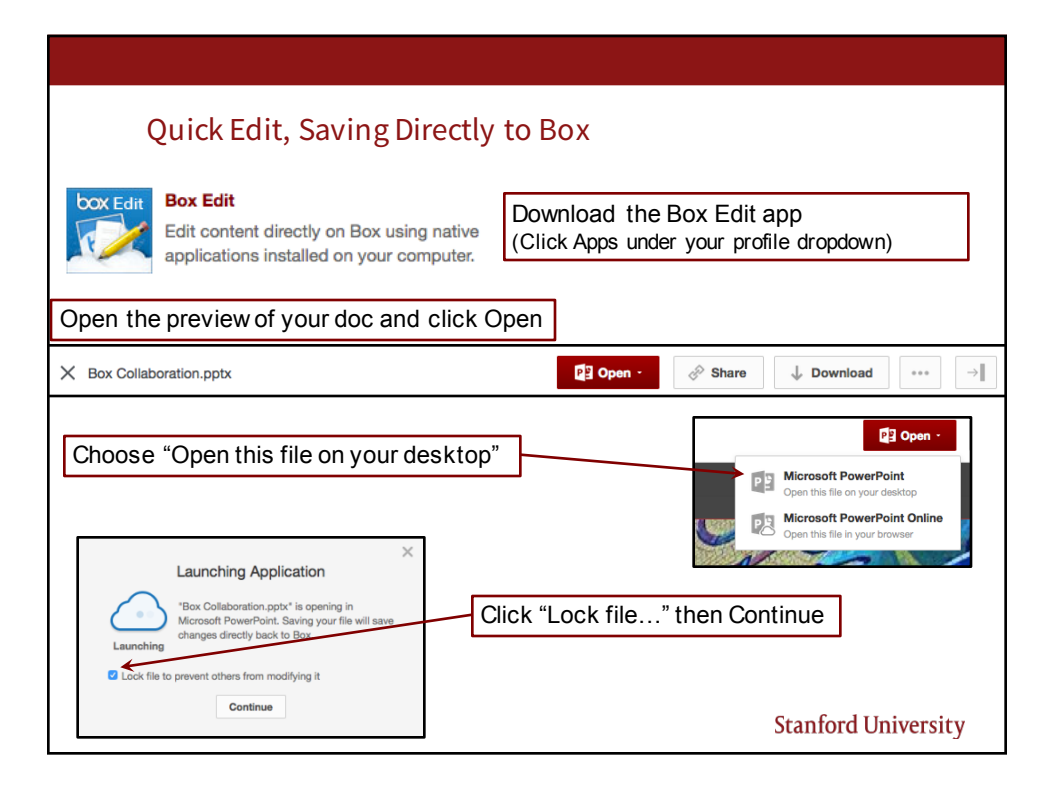

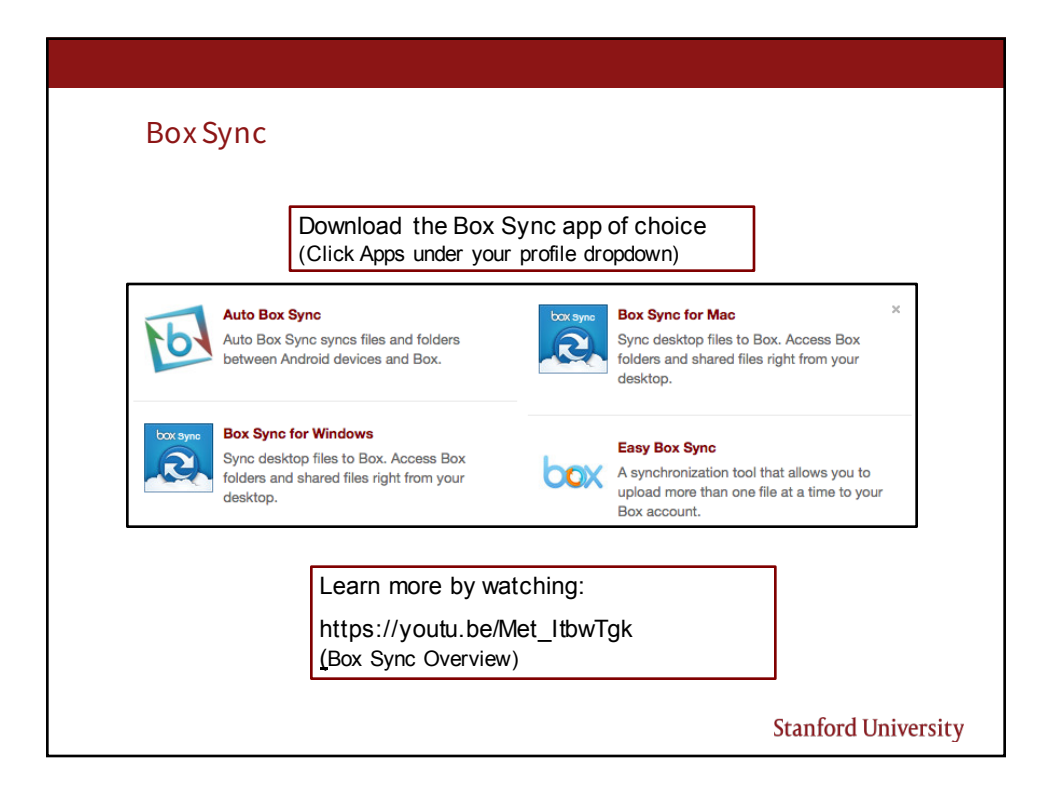

## Mobile Box

- All your files at your fingertips
	- Upload and view files easily
	- Search and organize
	- Offline access
- Access Box from a Mobile Device
	- https://itservices.stanford.edu/service/box/mobile

Mobile Access (Box): https://www.box.com/personal/mobile-access/

Box for Devices (iPhone/iPad, Android, Windows Phone): https://www.box.com/box-for-devices/

**Stanford University** 

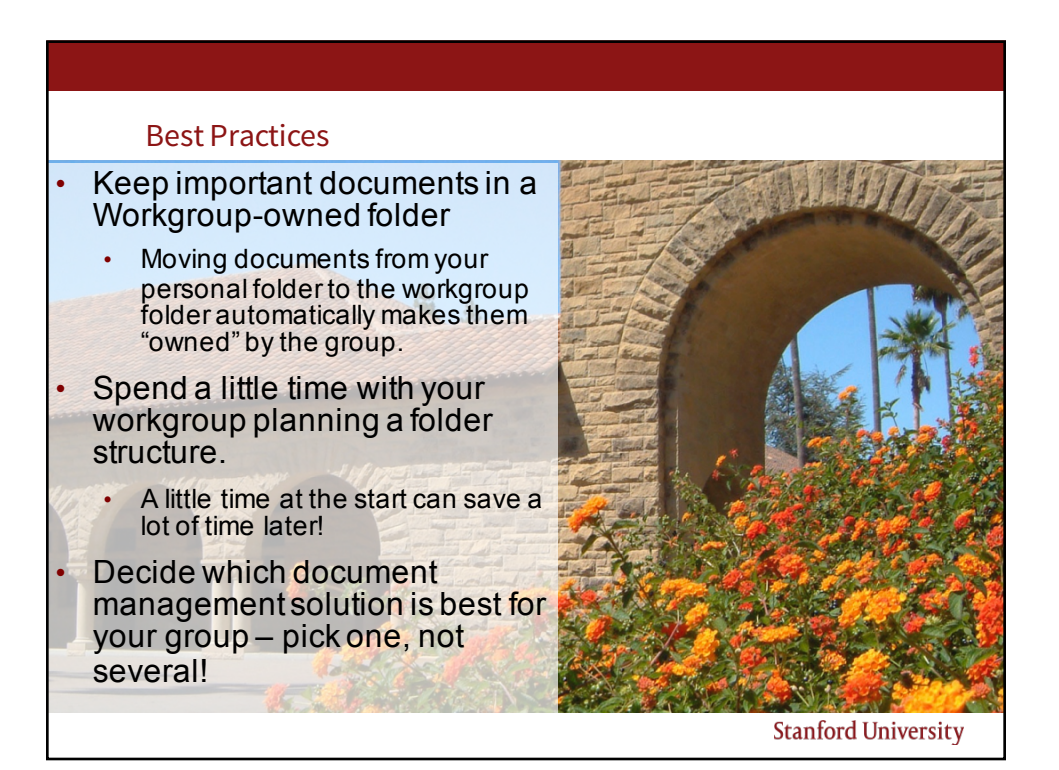

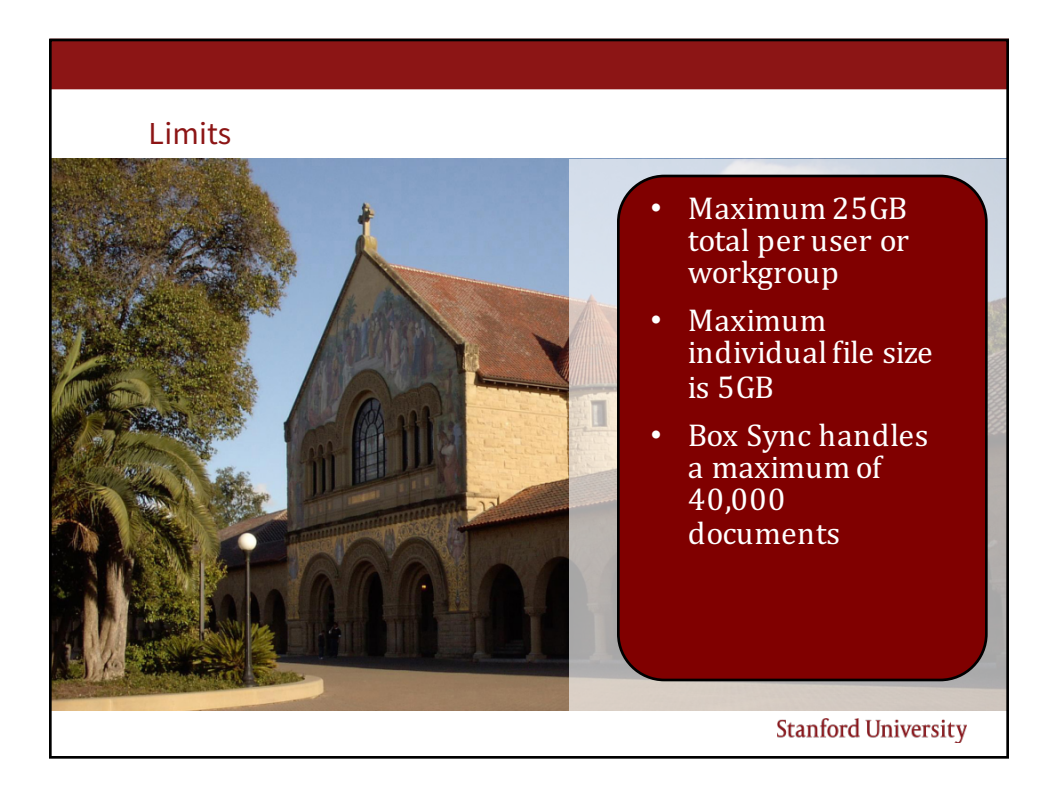

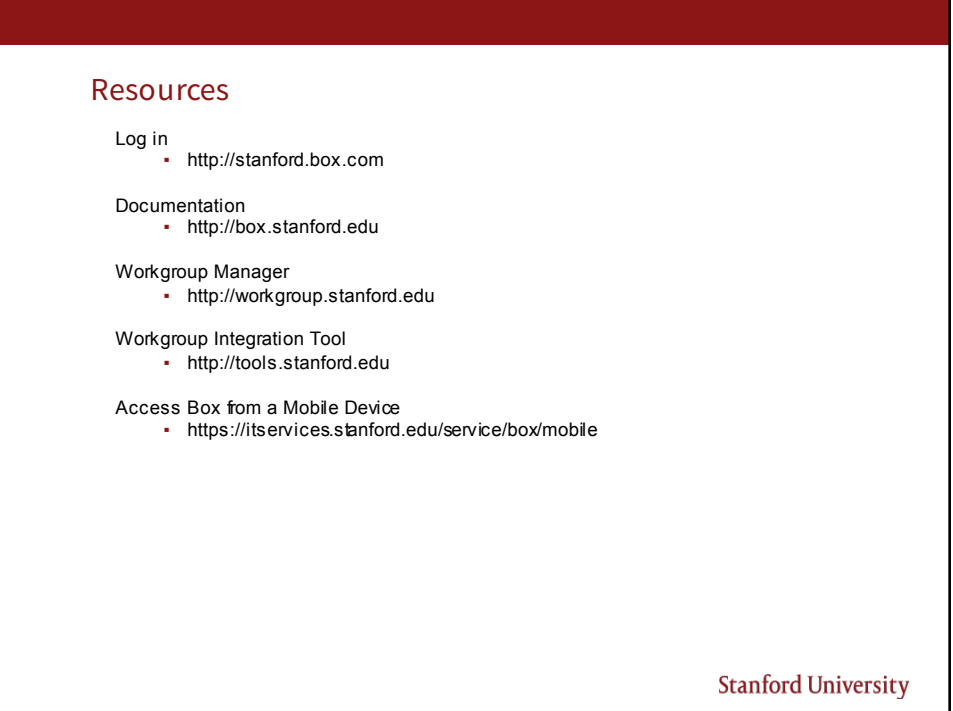

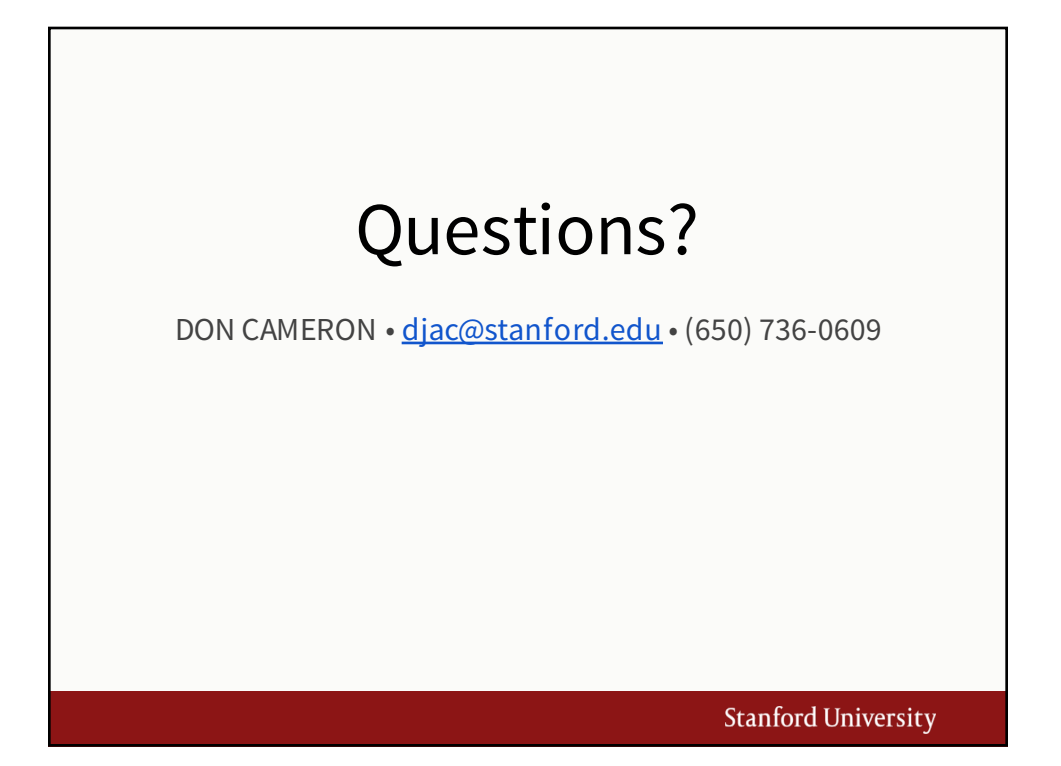